## GAME-KIT SOFTWARE

- 1. every hardware interface part has its own source + header file
  - advantage:
- \* easy to convert it to nearly every plattform (- independent)
- \* the low level hardware drivers can be reused in future projects
- \* the font and animation part can be reused in future projects
- \* the game can be modified easiely without knowing the actual hardware design of this KIT, very convenient and ideal for beginners
- 2. the main game application is scalable
  - e.g.: the screen resolution is not fixed.
    - the stone size is scalable.
    - the font and animations are user editable.
      - advantage:
        - o not fixed to the GAME-KIT specification
      - disadvantage:
        - o not as short/optimized as it could be
        - o somehow more complex to develop than an not scalable version

All in all we tried to design an easy to use and useful KIT for many application types such as monitoring and displaying.

Beginner who want to get used to human interfaces, such as keyboard (input) and a relatively big screen (14\*20) (output) and want to play around with micro controllers without an enormous effort to learn the schematic design, etc.

## I. The sequence of the running program:

- 1. initialisation of the hardware (internal and external) and variables/registers after power up
  - 1.1. I/Os
  - 1.2. timer
  - 1.3. LED matrix processor
  - 1.4. variables
- 2. endless loop consists of:
  - 2.1. the introduction animation
  - 2.2. game loop containing:
    - generation of the displayed playfield (gameplay.c + gameplay.h)
      - check whether a collision would occure/occured and if, a check if the user lost the game or still able to play another brick/stone.
      - If game is over: a "game over animation" will be showed, and after a short while back to a. (gameplay.c + gameplay.h)

      - transferring the video memory to display controller processor
        (XX\_ledmatrix.h + XX\_ledmatrix.h)
      - random number generation for the next brick/stone
      - etc. (playing sounds/melodies) (XX\_sound.h + XX\_sound.c)
      - game over animation, (then back to 2.1.) (native\_pictures.h +
        native\_pictures.c)

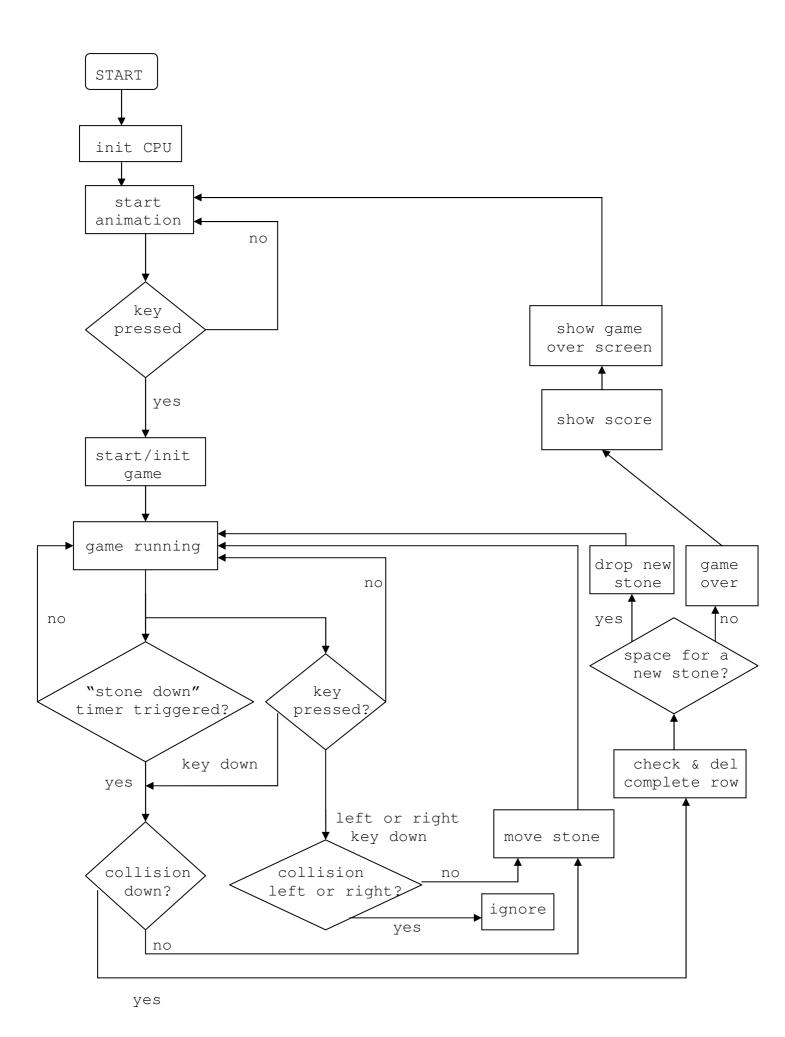

## II. The structure of the source files:

fu\_battery.c

## 1. Used source files: platform independent: main.c main body of the game application $\leftarrow$ gameplay.h main functions/procedures of the game (generation of the play field, collision, gameplay.c the movement of the brick/stones (I.2.2.1 - I.2.2.2) stones.h stones/bricks declaration + definition stones.c header animation.h source for playing animations animation.c animationdata.h (the animation data itself) animationdata.c $\leftarrow$ source for displaying custom fonts + font.h text scroller font.c fontdata.h (the font data itself) fontdata.c platform dependent: WTN32: $\leftarrow$ used for initializing the main software pc init.h pc\_init.c components pc\_timers.h $\leftarrow$ pseudo timer functions for win32 pc\_timers.c environment, timing is not accurate, just for simple development, testing pc\_sound.h $\leftarrow$ pseudo sound functions for win32 environment, no sound will be played under pc\_sound.c win32, just empty function prototypes + and implementations pc\_ledmatrix.h pseudo LED matrix functions for win32 pc\_ledmatrix.c environment, a console window is used to emulate the LED Matrix pc\_keyboard.h pseudo keyboard functions for win32 pc\_keyboard.c environment, the STDIO (pc-keyboard) is used to emulate the hardware keys of the GAME-KIT Fujitsu processor (GAME-KIT): fu\_init.h initialization of CPU registers + fu\_init.c variables and ISRs fu\_ledmatrix.h low level driver for LED matrix of the fu\_ledmatrix.c GAME-KIT fu keyboard.h low level driver for the keyboard fu\_keyboard.c fu\_timers.h $\leftarrow$ low level driver for the TIMER ISRs fu\_timers.c fu\_sound.h low level driver for the sound/melody fu\_sound.c generation fu\_battery.h $\leftarrow$ low level driver for checking and

displaying the current battery status